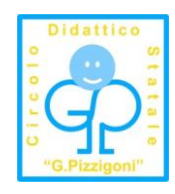

Circolo Didattico "G. Pizzigoni" Catania

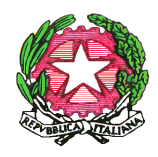

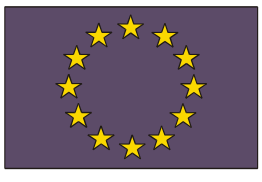

Unione Europea Fondo Europeo Sviluppo Regionale

Ministero dell' Istruzione, dell'Università e della Ricerca Dipartimento per la Programmazione Direzione Generale per gli Affari Internazionali Ufficio IV

**Circolo Didattico "G. Pizzigoni"** Via Siena, 5 - 95128 CATANIA - Tel. 095434300- Fax 0957280586 *– Codice Fiscale : 80014240875 E-mail:* [ctee016001@istruzione.it](mailto:ctee016001@istruzione.it)

## **PROGRAMMA OPERATIVO NAZIONALE 2007/2013 CON L'EUROPA INVESTIAMO NEL VOSTRO FUTURO "AMBIENTI PER L'APPRENDIMENTO " A-1-FESR-2008-656 Attività finanziata con il Fondo Europeo Sviluppo Regionale**

Prot. n. 3082/B18 Catania, 15.10.2010

OGGETTO: *Programmazione Fondi Strutturali 2007/2013 - P.O.N. "Ambienti per l'Apprendimento" Cofinanziato con il F.E.S.R. Avviso prot. n° AOODGAI/8124 del 15/07/2008 Autorizzazione Piani Integrati Annualità 2009/2010 Prot. n. AOODGAI/916 del 01.02.2010 Obiettivo A Azione 1 codice nazionale A-1-FESR-2008-656. Bando per la realizzazione di "dotazioni tecnologiche e laboratori multimediali per le scuole del I ciclo di istruzione"* 

Questa Istituzione Scolastica nell'ambito del progetto **P.O.N. - PROGRAMMA OPERATIVO NAZIONALE - Fondo Europeo Sviluppo Regionale "Ambienti per l'apprendimento" 2008**, autorizzato con nota prot. AOODGAI/916 del 01/02/2010 codice nazionale **A-1-FESR-2008 - 656** per un importo complessivo di € 16.200,00 deve procedere, **mediante trattativa privata con la formula della migliore offerta valutata in termini di qualità/costo,** all'acquisto di tutte le apparecchiature e software nuovi di fabbrica, per la realizzazione di un **Laboratorio multimediale**, in conformità con le direttive e la normativa Europea, con le leggi ed i regolamenti italiani sull' installazione di impianti e sulla sicurezza dei luoghi di lavoro, avente le caratteristiche indicate nel **capitolato tecnico** allegato.

Il presente Bando sarà affisso all'Albo della Istituzione Scolastica, su apposita pagine web del sito della scuola [www.scuolapizzigonict.it](http://www.scuolapizzigonict.it/) e diffuso sulla rete del Ministero dell'Istruzione dell'Università e della Ricerca.

### **Fonte del finanziamento**

Le risorse finanziarie per l'espletamento del presente bando di gara sono rese disponibili dal P.O.N.-Programma Operativo Nazionale "Ambienti per l'apprendimento" finanziato per il 50% da fondi nazionali e per il rimanente 50% da quota comunitaria attraverso il Fondo Europeo di Sviluppo Regionale (FESR).

### **Presentazione delle offerte**

L'offerta, in busta chiusa sigillata con misure idonee ad assicurare l'integrità e segretezza, dovrà pervenire **entro e non oltre le ore 12:00 del \_03.11.2010** presso l'ufficio protocollo della Scuola, a mezzo servizio postale o consegnato brevi manu al seguente indirizzo:

#### **CIRCOLO DIDATTICO STATALE "G. PIZZIGONI" Via Siena, 5 – 95128 CATANIA**

e dovrà espressamente indicare, oltre i dati del mittente, la dicitura:

## **OFFERTA PER LA REALIZZAZIONE DI UN LABORATORIO MUTIMEDIALE PIANO INTEGRATO DEGLI INTERVENTI P.O.N. 2007 – 2013 – ANNUALITA' 2008 AMBIENTI PER L'APPRENDIMENTO – FONDO EUROPEO DI SVILUPPO REGIONALE (FESR) CODICE PROGETTO A-2 FESR 2008-656**

Non saranno accettate offerte pervenute oltre il limite di tempo indicato nella lettera d'invito e/o inviate via fax o per posta elettronica; conseguentemente, il rischio della mancata consegna dell'offerta nei termini indicati resta ad esclusivo carico della ditta offerente.

A pena di esclusione, l'offerta dovrà essere racchiusa in una busta contenente:

- **1. un plico,** sigillato e contrassegnato dall'etichetta **"Offerta tecnico-economica"** delle attrezzature richieste, offerta che dovrà essere prodotta con l'utilizzo dell' apposito modello indicato con "Allegato B";
- **2. un plico,** sigillato e contrassegnato dall'etichetta **"Documentazione Amministrativa"** contenente:
	- $\triangleright$  copia autentica di certificato camerale attestante che la Ditta offerente opera nella categoria merceologica coerente con la fornitura di cui al presente bando;
	- $\triangleright$  copia del documento di identità del legale rappresentante della ditta fornitrice;
	- dichiarazione di possesso dell'abilitazione ai sensi del DM 37/08 per la realizzazione degli impianti;
	- dichiarazione di possesso dell'autorizzazione dal Ministero delle Comunicazioni come previsto dall'art. 1 della legge 109 del 28/03/1991 e del D.M. 314/92;
	- dichiarazione che l'impresa non si trova in stato di fallimento, di liquidazione, di amministrazione controllata, di concordato preventivo e che non è in corso un procedimento per la dichiarazione di una delle predette situazioni;
	- $\triangleright$  dichiarazione attestante la non sussistenza di condanne con sentenze passate in giudicato per qualsiasi reato o per delitti finanziari per i seguenti soggetti: legale rappresentante, amministratori nel caso di S.P.A., S.R.L. ecc..;
	- D.U.R.C. (documento unico di regolarità contributiva);
- $\triangleright$  dichiarazione che l'impresa è in regola con gli obblighi relativi al pagamento delle imposte e delle tasse;
- dichiarazione che l'impresa non si trova in alcuna delle condizioni di esclusione dalla partecipazione alle gare ai sensi del D.L.vo 358/92 e successive modificazioni;
- dichiarazione che l'impresa è in regola con le norme che disciplinano il diritto al lavoro dei disabili (Art. 17 della Legge 68/99).

## **Le dichiarazioni potranno essere eventualmente autocertificate secondo la normativa vigente (DPR 445/2000) ma dovranno comunque essere presentate prima della stipulazione del contratto.**

**Nota bene:** chiunque rilascia dichiarazioni mendaci è punito ai sensi del codice penale e delle leggi speciali in materia (art. 76 dpr 445/00). Il dichiarante decade dai benefici eventualmente conseguiti al provvedimento emanato sulla base della dichiarazione non veritiera.

Non saranno valutate offerte mancanti di uno dei documenti richiesti o non recanti la firma del legale rappresentante con la quale si accettano senza riserva tutte le condizioni riportate nel presente capitolato.

## **Saranno prese in considerazione solo offerte relative a tutto il capitolato tecnico.**

Resta inteso che:

- l'istituzione scolastica non è tenuta a corrispondere compenso alcuno per qualsiasi titolo e ragione alle ditte per i preventivi-offerta presentati;
- non sono ammesse le offerte condizionate o quelle espresse in modo indeterminato;
- è facoltà dell'istituzione scolastica chiedere la prova di quanto offerto e dichiarato in sede di comparazione dei preventivi;
- si procederà all'acquisto di un numero superiore o inferiore di apparecchiature già comprese nei preventivi, nel caso il costo complessivo dell'aggiudicazione fosse inferiore o superiore alle disponibilità finanziarie della scuola,
- alla ricezione delle offerte entro il termine in precedenza specificato seguirà un esame comparativo delle offerte stesse.
- L'offerente potrà richiedere prima della presentazione dell'offerta, se lo ritiene opportuno, la visione dei locali in cui dovranno essere eseguite le opere ed installate le attrezzature.

## **Condizioni della fornitura**

- 1. I prezzi offerti dalla ditta**, IVA inclusa**, dovranno essere comprensivi di :
	- ogni onere secondo quanto specificato nel presente capitolato e di ogni genere di prestazioni; risorse umane, attrezzi, accessori e strumenti che assicurino la completezza delle opere affidate;
	- trasporto, montaggio, installazione e collaudo nel locali dell'istituzione scolastica;
	- manuale d'uso in lingua italiana e licenze d' uso del software in dotazione;
- 2. La consegna e l'istallazione del materiale ordinato deve avvenire **entro 35 giorni** lavorativi dalla stipula del contratto;
- 3. Il collaudo del materiale ordinato deve avvenire **entro 15 giorni dalla consegna**;
- 4. Ogni eventuale ritardo, sia per la consegna che per il collaudo, dovuto a qualsiasi motivazione, comporterà una penale di  $\epsilon$  50,00 per ogni giorno di ritardo fino ad un

massimo di dieci giorni. Si fa presente che, trascorso tale termine, si procederà all'acquisto del materiale non consegnato, presso altra Ditta.

- 5. I prezzi indicati nell' offerta non potranno subire variazioni in aumento per effetto di erronee previsioni della ditta e dovranno avere la validità di almeno tre mesi;
- 6. La garanzia delle apparecchiature deve avere una durata non inferiore a 24 mesi;
- 7. Non sono ammessi subappalti.

#### **Valutazione tecnico/economica delle offerte :**

L'esame delle offerte sarà demandata ad una apposita commissione interna nominata dalla scuola.

L'Istituzione Scolastica si riserva, tuttavia, la facoltà di acquistare solo parte delle attrezzature e di procedere alla aggiudicazione di gruppi di attrezzature a ditte diverse ed, eventualmente, di non procedere a nessuna aggiudicazione qualora le offerte non siano ritenute idonee, senza che per questo possa essere sollevata eccezione o pretesa alcuna da parte dei concorrenti stessi.

L'Istituto si riserva, inoltre, di proceder all'aggiudicazione anche in presenza di una sola offerta valida (art. 69 del regolamento di contabilità di Stato).

Il materiale della fornitura dovrà essere conforme o equivalente alle specifiche tecniche descritte nel **CAPITOLATO TECNICO** (allegato "B". Non saranno accettati materiali, apparecchiature e accessori con caratteristiche tecniche inferiori a quelle previste.

Potranno essere ammesse attrezzature alternative purché ritenute equivalenti o dotate di caratteristiche migliorative.

Tutte le apparecchiature dovranno essere non assemblate e possedere le certificazioni previste dalla normativa vigente in termini di sicurezza.

#### **Criteri per la valutazione dell'offerte**

La determinazione della Ditta "migliore offerente" con conseguente attribuzione dell'incarico di esecuzione lavori sarà effettuata da una Commissione Tecnica nominata dall'Istituzione Scolastica che procederà ad una valutazione parametrica sulla base del miglior punteggio ottenuto tenendo conto dei seguenti parametri di valutazione:

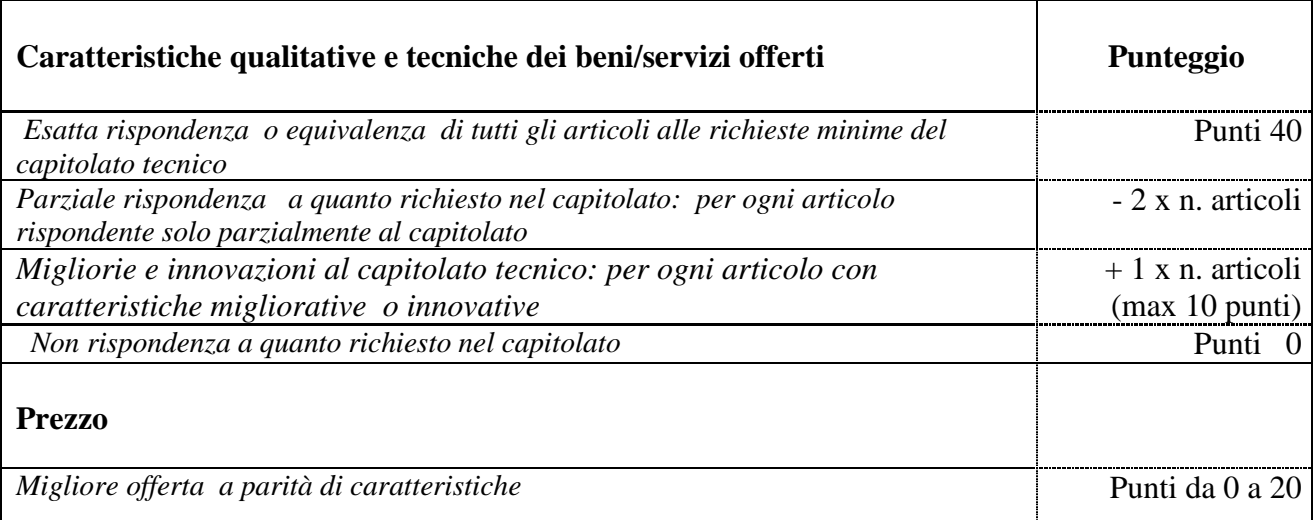

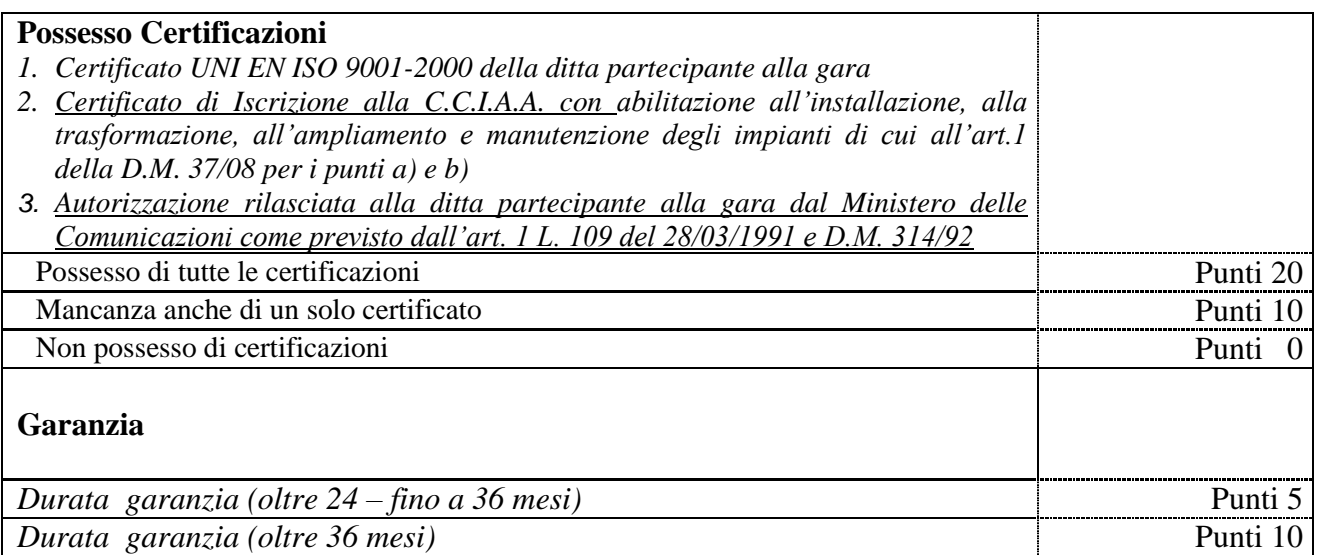

La commissione tecnica a conclusione della valutazione, a parità di punteggio, darà la preferenza alla ditta che renderà riconoscibili con etichette le apparecchiature fornite in modo che dimostrino che sono state acquistate con fondi comunitari (FESR).

## **Documentazione**

Entro dieci giorni naturali e consecutivi dalla consegna della fornitura e prima del collaudo, la Società aggiudicataria dovrà fornire la dichiarazione di installazione conforme alla normativa vigente ed attestazione che le attrezzature acquisite dall'Istituzione Scolastica e gli impianti in essa realizzati sono in regola con la normativa riguardante la sicurezza sui luoghi di lavoro (L. 626/94, L. 242/96), con le norme sulla sicurezza degli impianti (L. 46/90, DM 37/08), con la legge 109 del 28/03/1991 e del D.M. 314/92 e con eventuali successive modificazioni od integrazioni.

## **Collaudo**

Al termine dei lavori di consegna, sarà eseguito il collaudo da parte di questo Istituto. Le operazioni di buon funzionamento dovranno risultare da apposito dettagliato verbale, sottoscritto dagli intervenuti, dal quale risulti la perfetta funzionalità di tutte le apparecchiature, provate singolarmente e non a campione e in tempi idonei e ritenuti congrui da parte di questa Istituzione scolastica.

La Ditta/Società dovrà mettere a disposizione il proprio personale specialistico per le misurazioni, per i rilevamenti, e per quant'altro si rendesse necessario per le attività di collaudo e per tutto il periodo necessario.

## **Modalità di pagamento**

Il pagamento della fornitura e dei lavori sarà effettuato ad avvenuta consegna e messa in opera di tutte le apparecchiature tecnologiche e ad ultimazione dei lavori, previo collaudo positivo che verrà eseguito come sopra specificato e previa verifica di cui all'art. 48 bis del D.P.R. 29/091973 n. 602 (verifica degli inadempienti tramite Equitalia spa).

In considerazione che il finanziamento del progetto avverrà con fondi comunitari a carico del FESR tramite il Ministero della Pubblica Istruzione, l'Istituzione Scolastica eseguirà il pagamento entro trenta giorni dall'accredito delle somme sul proprio corrente bancario.

Nulla potrà essere preteso dalla ditta fornitrice prima dell'avvenuto accredito delle somme da parte del citato Ministero come previsto dalle procedure che regolano i finanziamenti del programma operativo.

#### **Clausola di rinvio**

Per quanto non espressamente previsto nel presente Bando si rinvia alle "Disposizioni ed Istruzioni per l'attuazione delle iniziative cofinanziate dai Fondi Strutturali Europei reperibili su sito [www.pubblica.istruzione.it](http://www.pubblica.istruzione.it/)

#### **Informativa ai sensi del D. Lgs. 196/03**

Ai sensi dell'art. 13 del D.Lgs. 30 giugno 2003, n. 196, si informa che il trattamento dei dati personali forniti dalle ditte nel corso della procedura tesa all'acquisto di beni e/o servizi, ovvero all'affidamento dell'appalto di opere e forniture, è finalizzato unicamente all'espletamento della stessa procedura e avverrà a cura dello scrivente della presente, con l'utilizzo di procedure anche informatizzate, nei modi e nei limiti necessari per perseguire tali finalità.

Il conferimento di tali dati è necessario per valutare i requisiti di partecipazione e il possesso delle qualità richieste e la loro mancata indicazione può precludere tale valutazione. In relazione alle suddette indicazioni la ditta interessata ha il diritto di accedere ai propri dati personali, di richiederne la rettifica, l'aggiornamento e la cancellazione, se incompleti, erronei o raccolti in violazione della legge, nonché di opporsi al loro trattamento per motivi legittimi rivolgendo le richieste al soggetto promotore della procedura.

#### **INFORMAZIONI:**

Per eventuali informazioni rivolgersi al Direttore dei Servizi Generali ed Amministrativi: Sig.ra Domenica Santonocito - tel. 095/434300.

#### **Allegati:**

Allegato "A": Richiesta di partecipazione; Allegato "B": Capitolato tecnico

> **IL DIRIGENTE SCOLASTICO (Dott. Vincenzo Renda)**

#### **CARTA INTESTATA DELLA DITTA O TIMBRO**

# **AL DIRIGENTE SCOLASTICO DEL C.D. "G. PIZZIGONI" Via Siena N. 5 95128 CATANIA**

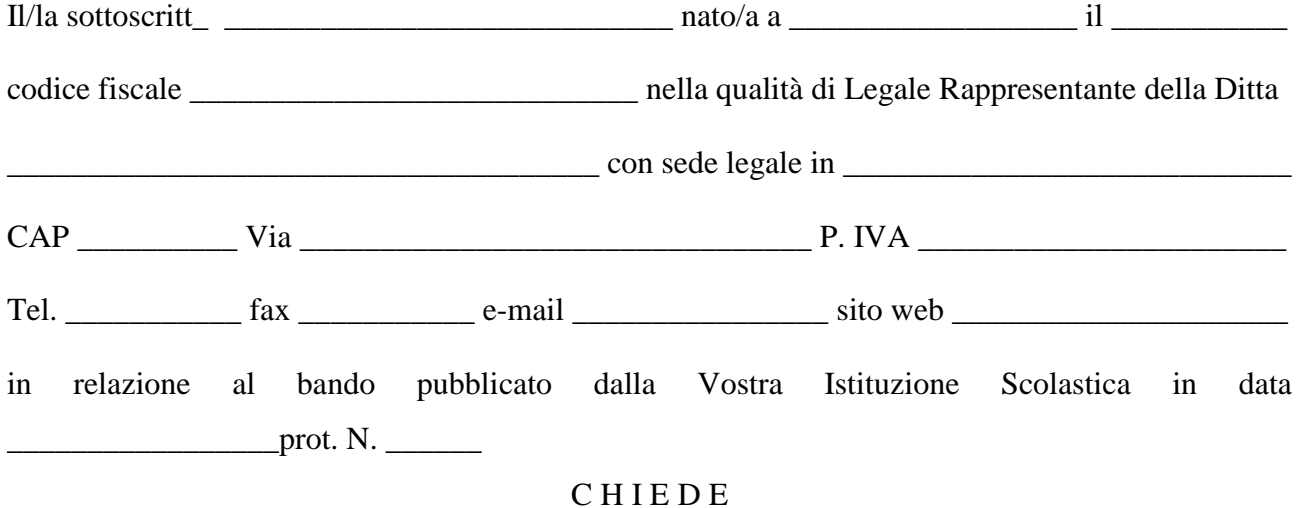

di partecipare al bando per la realizzazione di "dotazioni tecnologiche e laboratori multimediali" e di presentare la propria migliore offerta per la fornitura di attrezzature e materiali come da capitolato tecnico.

Allega alla presente:

 $\blacksquare$ 

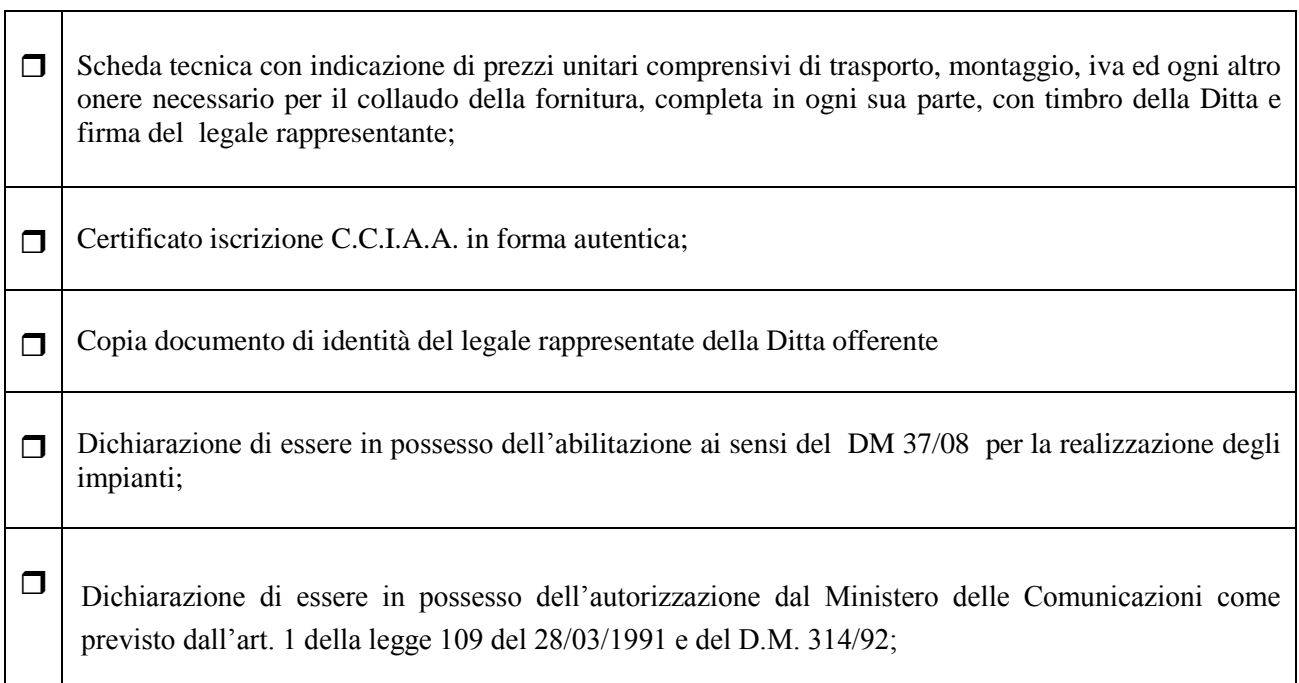

 $\overline{\phantom{a}}$ 

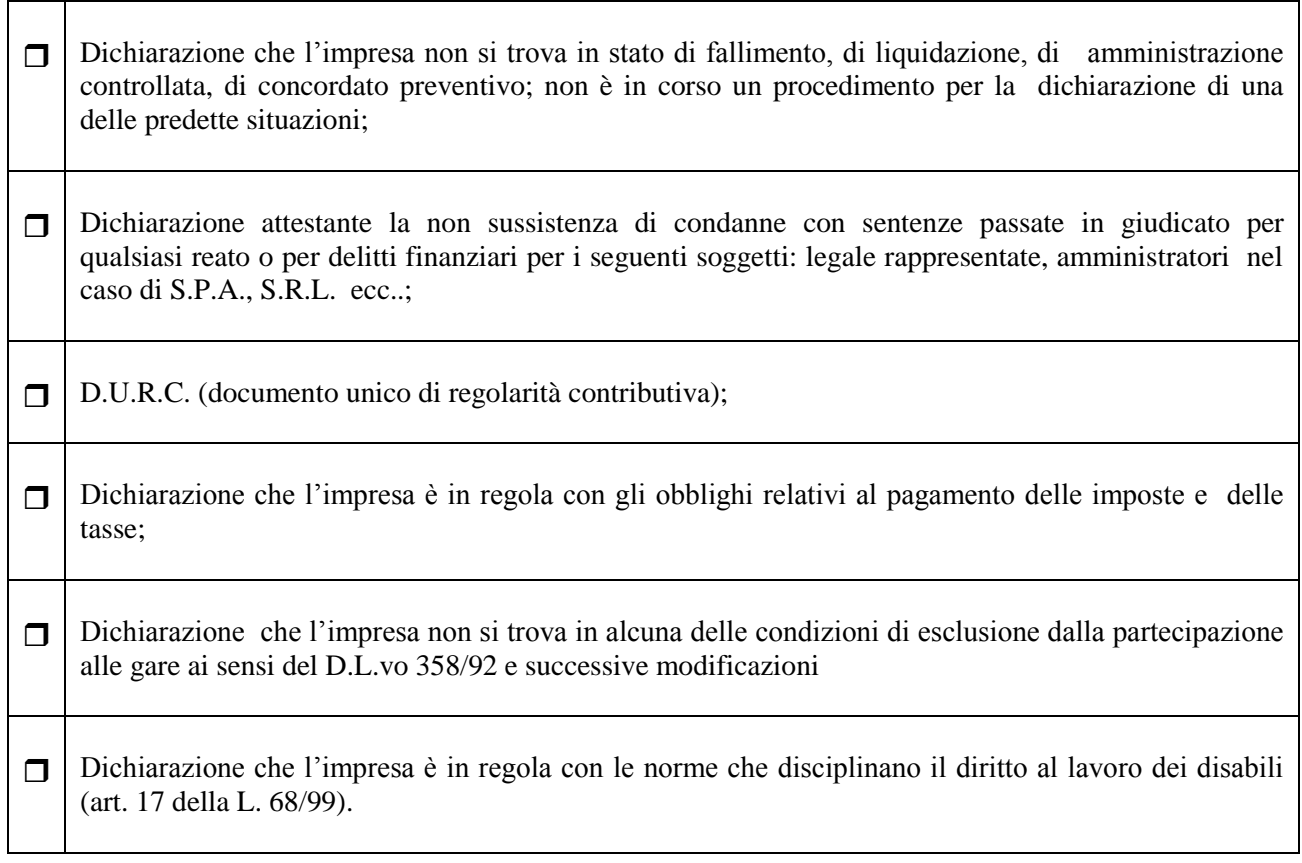

La sottoscritta ditta dichiara:

 di aver preso visione dei locali in cui dovranno essere eseguite le opere ed installate le attrezzature.

La sottoscritta ditta autorizza, per le attività connesse al presente bando, al trattamento dei dati personali, ai sensi del D.Lgsl. n. 196/2003.

 $\overline{\phantom{a}}$  , which is a set of the contract of the contract of the contract of the contract of the contract of the contract of the contract of the contract of the contract of the contract of the contract of the contract

 $\frac{1}{\sqrt{2\pi}}$ ,lì  $\frac{1}{\sqrt{2\pi}}$ 

(timbro e firma del legale rappresentante)

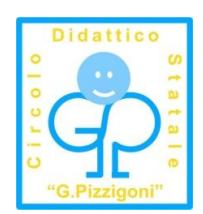

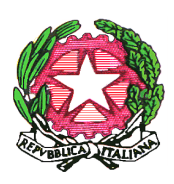

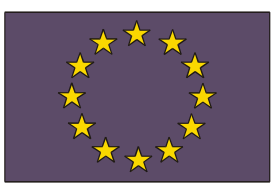

Circolo Didattico "G. Pizzigoni" Catania

Ministero dell' Istruzione, dell'Università e della Ricerca Dipartimento per la Programmazione Direzione Generale per gli Affari Internazionali Ufficio IV

Unione Europea Fondo Europeo Sviluppo Regionale

## **P. O. N. – F.E.S.R. "AMBIENTI PER L'APPRENDIMENTO" CON L'EUROPA INVESTIAMO NEL VOSTRO FUTURO**

*"Dotazioni tecnologiche e laboratori multimediali per le scuole del I ciclo di istruzione"*

## **CAPITOLATO TECNICO**

**A-1-FESR-2008-656**

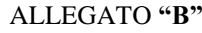

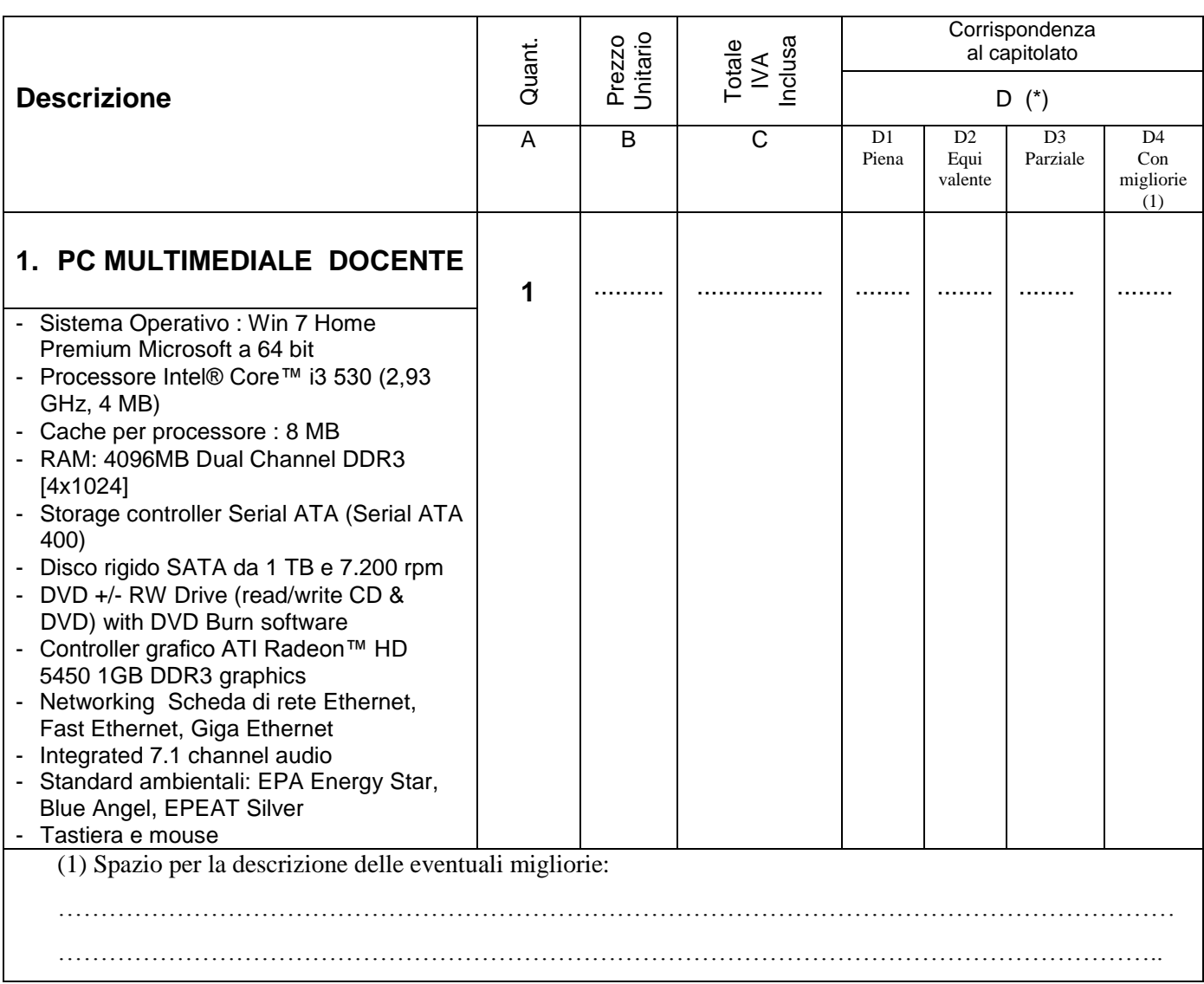

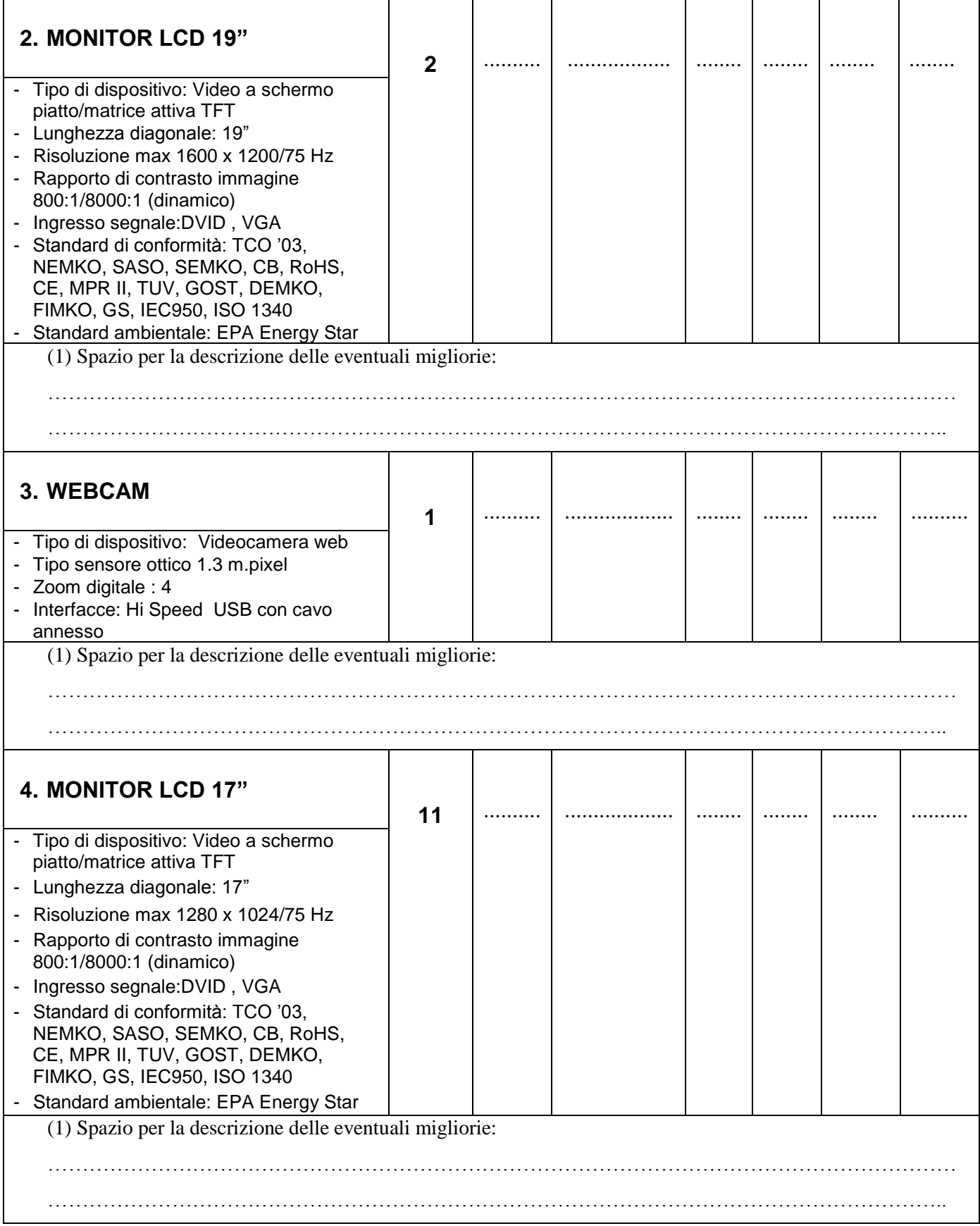

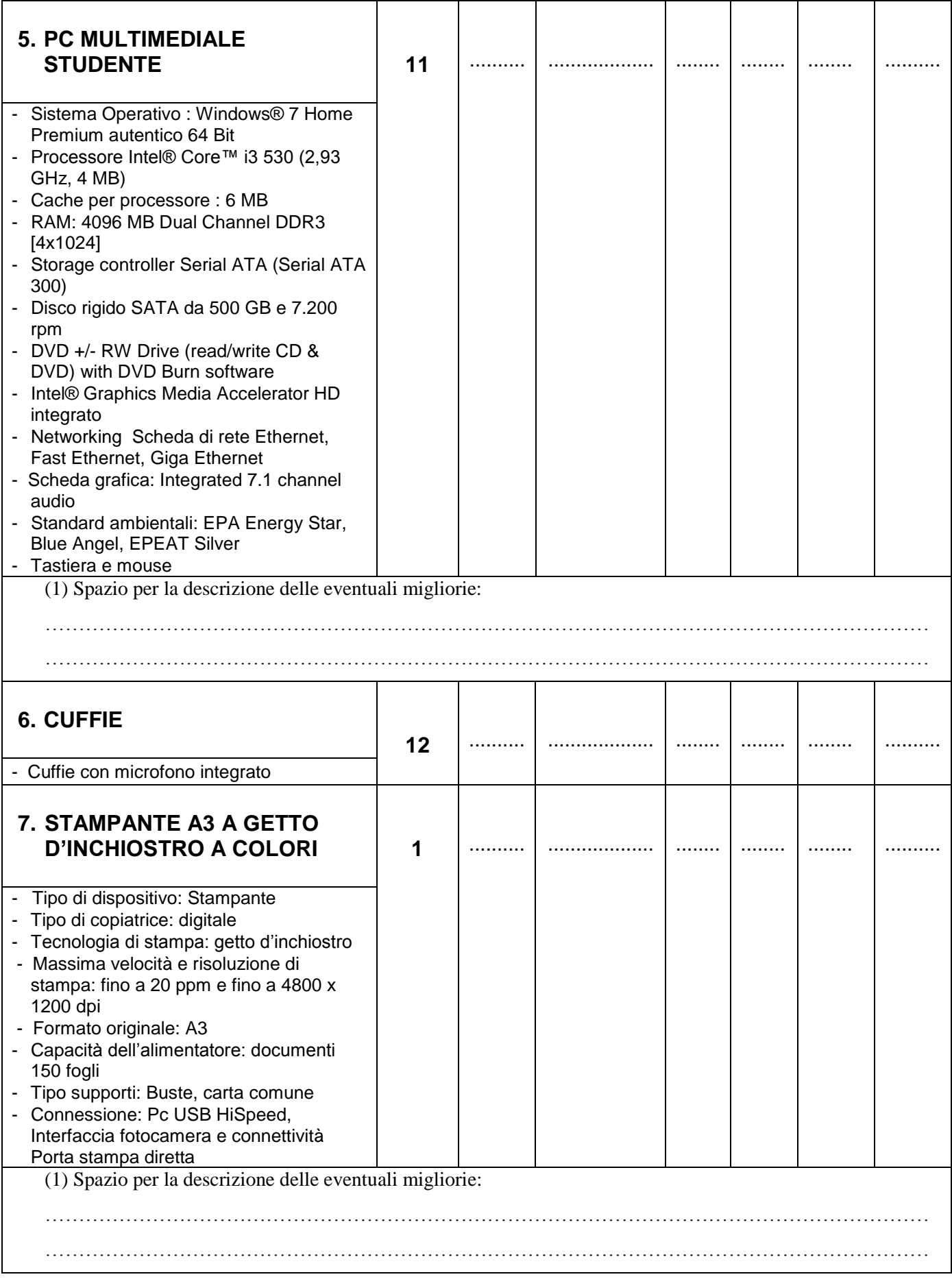

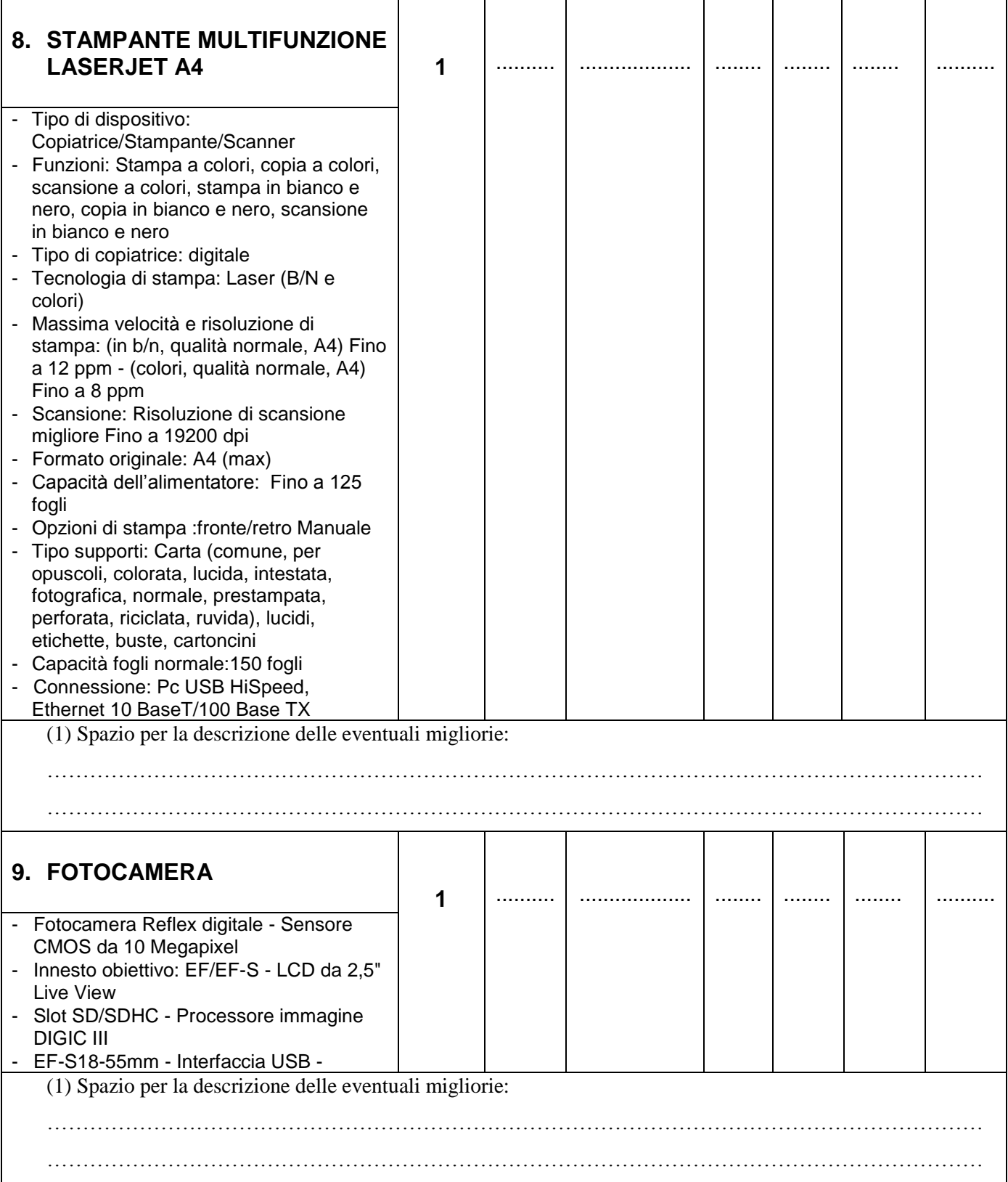

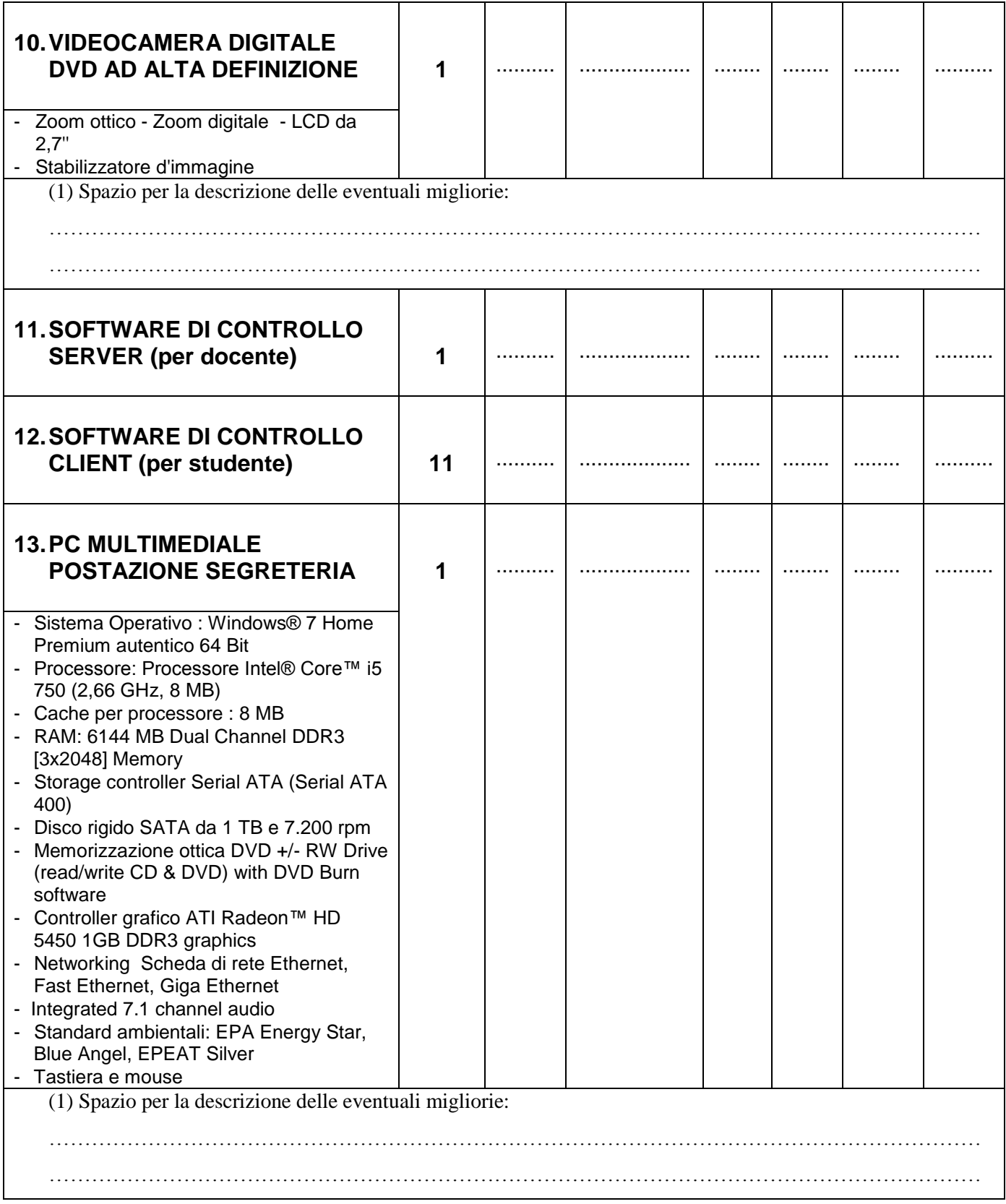

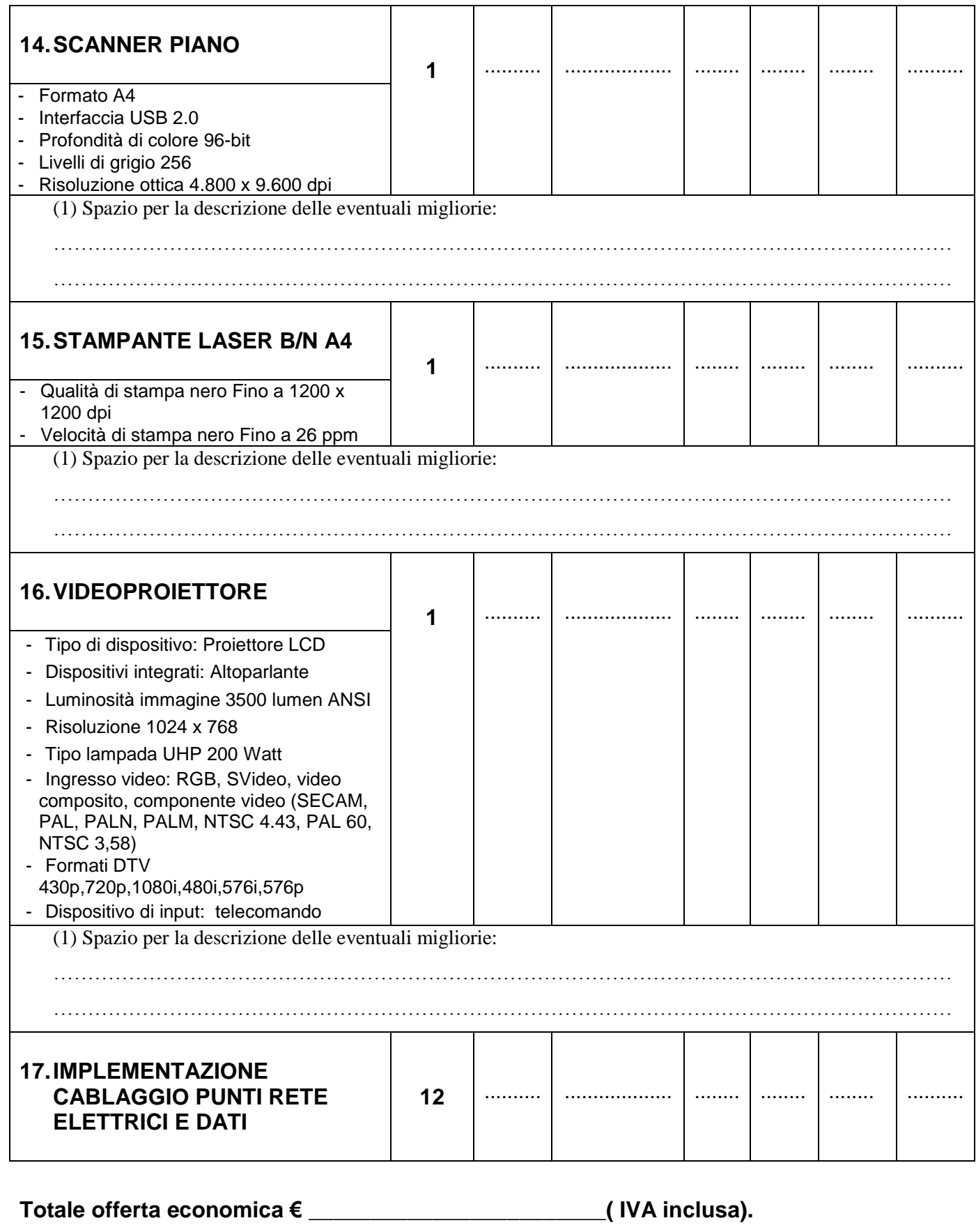

N.B. (\*) – Specificare "SI" oppure "NO" in D1, D2, D3, D4

**\_\_\_\_\_\_\_\_\_\_\_\_\_\_\_**,lì \_\_\_\_/\_\_\_\_\_/\_\_\_\_ **\_\_\_\_\_\_\_\_\_\_\_\_\_\_\_\_\_\_\_\_\_\_\_\_\_\_\_\_\_\_\_\_\_\_\_\_\_\_\_**

( timbro e firma del legale rappresentante)